# HOW TO FIND THE LANGUAGE COURSE TIMETABLES IN USOSWEB

# THE DEPARTMENT OF FOREIGN LANGUAGE

The list of language courses can be found in the DIRECTORY on USOSWeb. You can search for groups by entering the code, name of the language, teacher or

faculty. Write in the faculty search: studium and click search:

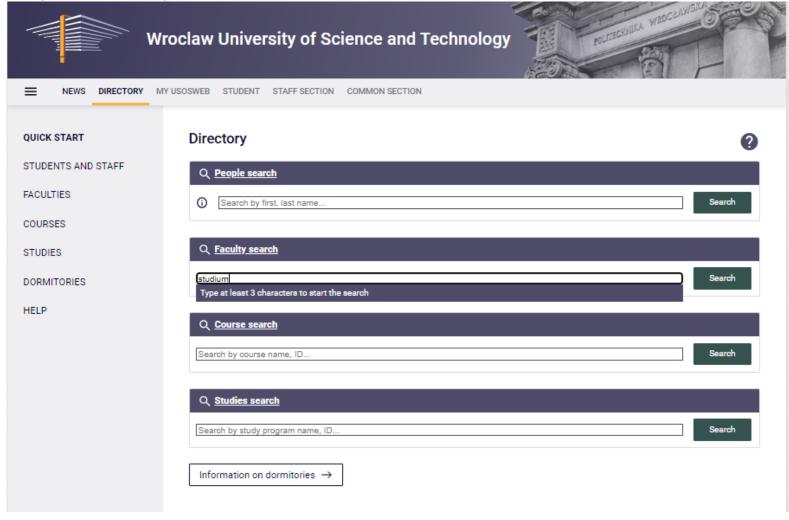

The Faculty of Foreign Languages (Studium Języków Obcych) will show, click: more information:

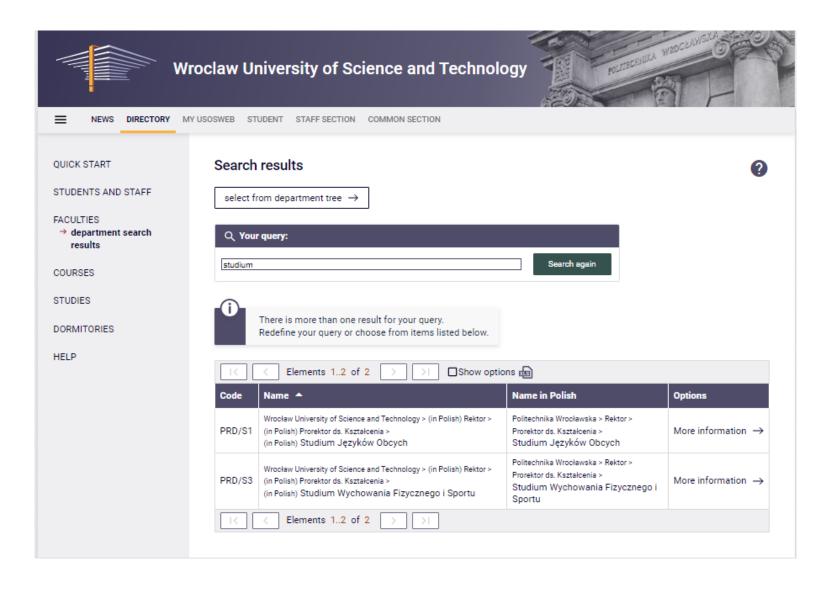

### Next click: courses conducted:

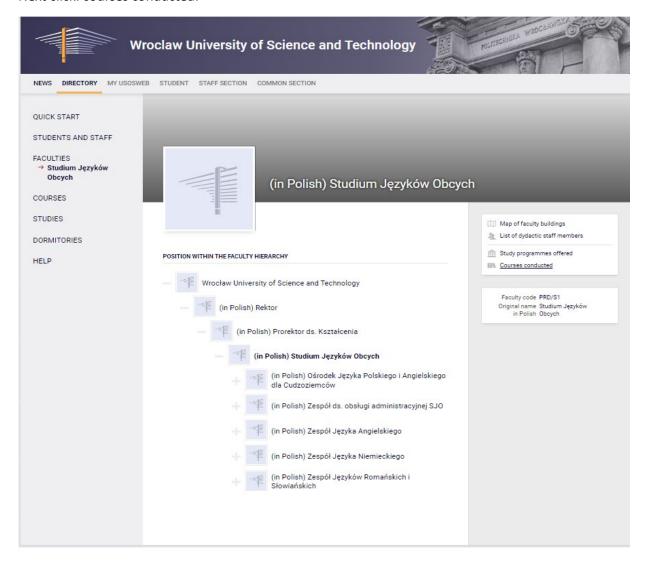

And click: show courses offered by this faculty:

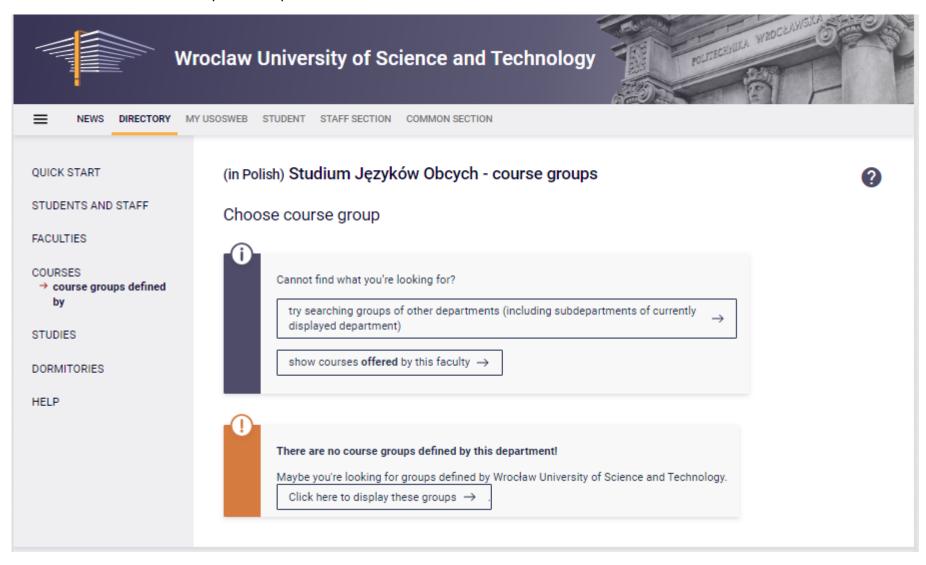

It is also possible to search for language courses by the name of a course, e.g. German, English or by the teacher's name.

By entering, for example: English, all available English language courses will appear. You can also write e.g. English C1+. Click search.

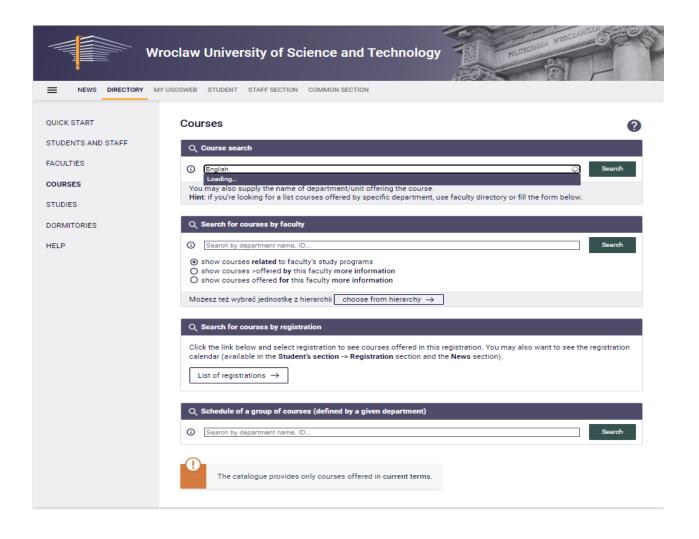

## Pick a course and click course page:

|                                                                         |                                                                                                    | 2022/23-Z                                                                                                    | 2022/23-L                                                                                                    | 2023/24-Z                                                                                                    |                                                                                                    |                                                                                                    |
|-------------------------------------------------------------------------|----------------------------------------------------------------------------------------------------|----------------------------------------------------------------------------------------------------|----------------------------------------------------------------------------------------------------|----------------------------------------------------------------------------------------------------|----------------------------------------------------------------------------------------------------|----------------------------------------------------------------------------------------------------|
| ENGLISH FOR MEDICINE 3                                                  | Studium Języków Obcych<br>JĘZYK ANGIELSKI MEDYCZNY 3                                                                                                    | n/a                                                                                                    | n/a                                                                                                    | <b>ļ</b> × i                                                                                                    | (i)                                                                                                    | Course page -                                                                                                    |
| ENGLISH FOR MEDICINE 4                                                  | Studium Języków Obcych<br>JĘZYK ANGIELSKI MEDYCZNY 4                                                                                                    | n/a                                                                                                    | n/a                                                                                                    | <u>∖×</u> i                                                                                                    | (i)                                                                                                    | Course page -                                                                                                    |
| Faculty of Chemistry<br>English in chemistry and engineering            | Wydział Chemiczny<br>English in chemistry and engineering                                                                                                    | <b>l</b> ≭ i                                                                                                    | <b>}</b> ¥ i                                                                                                    | n/a                                                                                                    | (i)                                                                                                    | Course page -                                                                                                    |
| Faculty of Chemistry<br>English in chemistry and engineering            | Wydział Chemiczny<br>English in chemistry and engineering                                                                                                    | l <mark>≭</mark> i                                                                                                    | <b>ļ</b> × i                                                                                                    | n/a                                                                                                    | (i)                                                                                                    | Course page                                                                                                    |
| English language - level A1                                             | Studium Języków Obcych<br>Język angielski / A1                                                                                                    | l <mark>×</mark> i                                                                                                    | <b>ķ</b> i                                                                                                    | <u>∖×</u> i                                                                                                    | (i)                                                                                                    | Course page -                                                                                                    |
| English language / A1                                                   | Studium Języków Obcych<br>Język angielski / A1                                                                                                    | l <mark>≭</mark> i                                                                                                    | <b>}</b> × i                                                                                                    | <u>∖×</u> i                                                                                                    | (i)                                                                                                    | Course page -                                                                                                    |
| English language / A2                                                   | Studium Języków Obcych<br>Język angielski / A2                                                                                                    | l <mark>≭</mark> i                                                                                                    | <b>}</b> ¥ i                                                                                                    | <u>∖×</u> i                                                                                                    | (i)                                                                                                    | Course page -                                                                                                    |
| English language / B1.1                                                 | Studium Języków Obcych<br>Język angielski / B1.1                                                                                                    | <u>}×</u> i                                                                                                    | <b>ļ</b> × i                                                                                                    | <b>∖</b> × i                                                                                                    | (i)                                                                                                    | Course page -                                                                                                    |
| English language / B1.2                                                 | Studium Języków Obcych<br>Język angielski / B1.2                                                                                                    | l <mark>≭</mark> i                                                                                                    | <b>ķ</b> i                                                                                                    | ļ <u>×</u> i                                                                                                    | (i)                                                                                                    | Course page                                                                                                    |
| English language / B2.1                                                 | Studium Języków Obcych<br>Język angielski / B2.1                                                                                                    | l <mark>≭</mark> i                                                                                                    | <b>ļ</b> × i                                                                                                    | ļ <u>×</u> i                                                                                                    | (i)                                                                                                    | Course page -                                                                                                    |
|                                                                         |                                                                                                    | 2022/23-Z                                                                                                    | 2022/23-L                                                                                                    | 2023/24-Z                                                                                                    |                                                                                                    |                                                                                                    |
| English language / B2.1                                                 | Studium Języków Obcych<br>Język angielski / B2.1                                                                                                    | <u>}×</u> i                                                                                                    | <u>ķ</u> i                                                                                                    | <u>∖×</u> i                                                                                                    | (i)                                                                                                    | Course page -                                                                                                    |
| English language / B2.1                                                 | Studium Języków Obcych<br>Język angielski / B2.1                                                                                                    | į <u>×</u> i                                                                                                    | <b>l</b> × i                                                                                                    |                                                                                                    | (i)                                                                                                    | Course page -                                                                                                    |
| English language / B2.1                                                 | Studium Języków Obcych<br>Język angielski / B2.1                                                                                                    | <b>¹</b> ≭ i                                                                                                    | i i                                                                                                    | <u>∖×</u> i                                                                                                    | (i)                                                                                                    | Course page -                                                                                                    |
| Wrocław University of Science and Technology<br>English language / B2.1 | Politechnika Wrocławska<br>Język angielski, poziom B2.1                                                                                                    | <b>¹</b> ≭ i                                                                                                    | <b>ļ</b> ≭ i                                                                                                    | n/a                                                                                                    | (i)                                                                                                    | Course page -                                                                                                    |
| English language / B2.2                                                 | Studium Języków Obcych<br>Język angielski / B2.2                                                                                                    | <b>∖</b> ×. i                                                                                                    | i i                                                                                                    | n/a                                                                                                    | (i)                                                                                                    | Course page -                                                                                                    |
| English language / B2.2                                                 | Studium Języków Obcych<br>Język angielski / B2.2                                                                                                    | l <mark>≭</mark> i                                                                                                    | <b>ļ</b> × i                                                                                                    | ļ <u>×</u> i                                                                                                    | (i)                                                                                                    | Course page                                                                                                    |
| English language / B2.2                                                 | Studium Języków Obcych<br>Język angielski / B2.2                                                                                                    | l <mark>≭</mark> i                                                                                                    | <b>}</b> × i                                                                                                    | n/a                                                                                                    | (i)                                                                                                    | Course page                                                                                                    |
| English language / B2.2                                                 | Studium Języków Obcych<br>Język angielski / B2.2                                                                                                    | l× i                                                                                                    | <b>∖</b> ≭ i                                                                                                    |                                                                                                    | (i)                                                                                                    | Course page                                                                                                    |
| F 1: 1 1 100                                                            | Studium Języków Obcych<br>Język angielski / B2+                                                                                                    | <b>l</b> ≭ i                                                                                                    | i i                                                                                                    | <u>∖×</u> i                                                                                                    | (i)                                                                                                    | Course page -                                                                                                    |
| English language / B2+                                                  | Język aligielski / bz+                                                                                                    |                                                                                                    |                                                                                                    |                                                                                                    |                                                                                                    |                                                                                                    |
|                                                                         | ENGLISH FOR MEDICINE 4  Faculty of Chemistry English in chemistry and engineering Faculty of Chemistry English in chemistry and engineering English language - level A1  English language / A1  English language / A2  English language / B1.1  English language / B1.2  English language / B2.1  English language / B2.1  English language / B2.1  English language / B2.1  English language / B2.1  English language / B2.1  English language / B2.1  English language / B2.2  English language / B2.2  English language / B2.2  English language / B2.2  English language / B2.2  English language / B2.2  English language / B2.2  English language / B2.2 | ENGLISH FOR MEDICINE 3  JEZYK ANGIELSKI MEDVCZNY 3  ENGLISH FOR MEDICINE 4  ENGLISH FOR MEDICINE 4  Faculty of Chemistry English in chemistry and engineering Faculty of Chemistry English in chemistry and engineering Faculty of Chemistry English in chemistry and engineering Faculty of Chemistry English in chemistry and engineering English in chemistry and engineering English language / B2.1  English language / B2.1  English language / B2.1  English language / B2.1  English language / B2.1  English language / B2.1  English language / B2.1  English language / B2.2  English language / B2.2 | ENGLISH FOR MEDICINE 3  Studium Jezyków Obcych JEZYK ANGIELSKI MEDYCZNY 3  ENGLISH FOR MEDICINE 4  Studium Jezyków Obcych JEZYK ANGIELSKI MEDYCZNY 4  Faculty of Chemistry English in chemistry and engineering English in chemistry and engineering English in chemistry and engineering English in chemistry and engineering English in chemistry and engineering English language - level A1  Studium Jezyków Obcych Jezyk angielski / A1  English language / A2  Studium Jezyków Obcych Jezyk angielski / A1  English language / B1.1  English language / B1.1  English language / B1.2  Studium Jezyków Obcych Jezyk angielski / B1.1  English language / B2.1  Studium Jezyków Obcych Jezyk angielski / B1.1  English language / B2.1  Studium Jezyków Obcych Jezyk angielski / B2.1  English language / B2.1  Studium Jezyków Obcych Jezyk angielski / B2.1  English language / B2.1  English language / B2.1  Studium Jezyków Obcych Jezyk angielski / B2.1  English language / B2.1  English language / B2.1  Studium Jezyków Obcych Jezyk angielski / B2.1  English language / B2.1  English language / B2.1  Studium Jezyków Obcych Jezyk angielski / B2.1  English language / B2.1  English language / B2.1  Studium Jezyków Obcych Jezyk angielski / B2.1  English language / B2.2  English language / B2.2  English language / B2.2  Studium Jezyków Obcych Jezyk angielski / B2.2  English language / B2.2  English language / B2.2 | ENGLISH FOR MEDICINE 3  Studium Jezyków Obcych JEZYK ANGIELSKI MEDVCZNY 3  ENGLISH FOR MEDICINE 4  Sudum Jezyków Obcych JEZYK ANGIELSKI MEDVCZNY 4  Praculty of Chemistry English in chemistry and engineering English in chemistry and engineering English in chemistry and engineering English in chemistry and engineering English in chemistry and engineering English in chemistry and engineering English language - level A1  Studium Jezyków Obcych Jezyk angielski / A1  English language / A2  Studium Jezyków Obcych Jezyk angielski / A1  English language / B1.1  English language / B1.1  English language / B1.2  English language / B1.2  English language / B2.1  English language / B2.1  English language / B2.1  Studium Jezyków Obcych Jezyk angielski / B1.2  English language / B2.1  English language / B2.1  English language / B2.1  English language / B2.1  English language / B2.1  English language / B2.1  English language / B2.1  English language / B2.1  English language / B2.1  English language / B2.1  English language / B2.1  English language / B2.1  English language / B2.1  English language / B2.2  English language / B2.2  English languag | ENGLISH FOR MEDICINE 3  JEZYK ANGIELSKI MEDYCZNY 3  ENGLISH FOR MEDICINE 4  ENGLISH FOR MEDICINE 4  JEZYK ANGIELSKI MEDYCZNY 4  Faculty of Chemistry Faculty of Chemistry Faculty of Chemistry English in chemistry and engineering English in chemistry and engineering English in chemistry and engineering English in chemistry and engineering English in chemistry and engineering English in chemistry and engineering English in chemistry and engineering English in chemistry and engineering English in chemistry and engineering English language - level A1  Studium Jezyków Obcych Jezyk angielski / A1  English language / A2  Studium Jezyków Obcych Jezyk angielski / A1  English language / A2  English language / B1.1  Jezyk angielski / B1.2  English language / B1.2  English language / B2.1  Studium Jezyków Obcych Jezyk angielski / B1.2  English language / B2.1  Studium Jezyków Obcych Jezyk angielski / B2.1  English language / B2.1  Studium Jezyków Obcych Jezyk angielski / B2.1  English language / B2.1  Studium Jezyków Obcych Jezyk angielski / B2.1  English language / B2.1  Studium Jezyków Obcych Jezyk angielski / B2.1  English language / B2.1  Studium Jezyków Obcych Jezyk angielski / B2.1  English language / B2.1  Studium Jezyków Obcych Jezyk angielski / B2.1  English language / B2.1  Studium Jezyków Obcych Jezyk angielski / B2.2  English language / B2.2  Studium Jezyków Obcych Jezyk angielski / B2.2  English language / B2.2  English language / B2.2  English la | ENGLISH FOR MEDICINE 3  JEZYK ANGIELSKI MEDYCZNY 3  ENGLISH FOR MEDICINE 4  ENGLISH FOR MEDICINE 4  JEZYK ANGIELSKI MEDYCZNY 4  ENGLISH FOR MEDICINE 4  JEZYK ANGIELSKI MEDYCZNY 4  JEZYK ANGIELSKI MEDYCZNY 4  Faculty of Chemistry English in chemistry and engineering English in chemistry and engineering English in chemistry and engineering English in chemistry and engineering English in chemistry and engineering English in chemistry and engineering English lanchemistry English lanchemistry and engineering English lanchemistry and engineering English lanchemistry and engineering English lanchemistry and engineering English lanchemistry and engineering English lanchemistry and engineering English language - level A1  Jezyk angleiski / A1  English language - level A1  Jezyk angleiski / A2  English language / A2  English language / A2  English language / B1.1  Jezyk angleiski / B1.1  English language / B1.1  Jezyk angleiski / B1.1  Jezyk angleiski / B1.1  English language / B2.1  English language / B2.1  Studium Jezyków Obcych Jezyk angleiski / B2.1  English language / B2.1  English language / B2.1  Studium Jezyków Obcych Jezyk angleiski / B2.1  English language / B2.1  Studium Jezyków Obcych Jezyk angleiski / B2.1  English language / B2.1  Studium Jezyków Obcych Jezyk angleiski / B2.1  English language / B2.2  English language / B2.2  English language / B2.2  English language / B2.2  Studium Jezyków Obcych Jezyk angleiski / B2.2  English language / B2.2  English language / B2. |

### Click: more information:

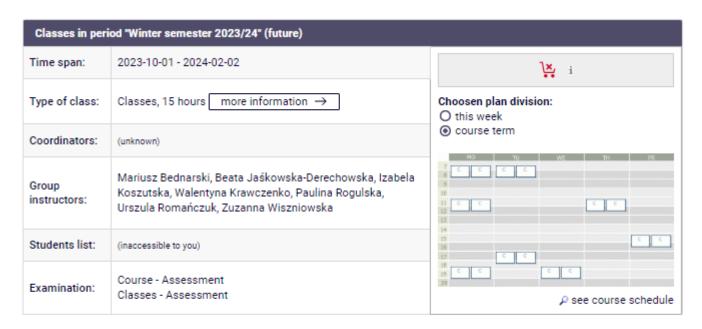

Course descriptions are protected by copyright.

Copyright by Wroclaw University of Science and Technology.

# And you can see the class schedule:

| Group | Timeframe(s)                             | Lecturers                   | Places ① | Actions   |
|-------|------------------------------------------|-----------------------------|----------|-----------|
| 1     | every Tuesday, 7:30 - 9:00, room 308     | Mariusz Bednarski           | 0/18     | details → |
| 2     | every Tuesday, 7:30 - 9:00, room 308     | Mariusz Bednarski           | 0/18     | details → |
| 3     | every Friday, 15:15 - 16:45, room 314    | Mariusz Bednarski           | 0/18     | details → |
| 4     | every Friday, 15:15 - 16:45, room 314    | Mariusz Bednarski           | 0/18     | details → |
| 5     | every Monday, 7:30 - 9:00, room 308      | Beata Jaśkowska-Derechowska | 0/18     | details → |
| 6     | every Monday, 7:30 - 9:00, room 308      | Beata Jaśkowska-Derechowska | 0/18     | details → |
| 7     | every Wednesday, 18:45 - 20:15, room 210 | Izabela Koszutska           | 0/18     | details → |
| 8     | every Wednesday, 18:45 - 20:15, room 210 | Izabela Koszutska           | 0/18     | details → |
| 9     | every Tuesday, 17:05 - 18:35, room 213   | Walentyna Krawczenko        | 0/18     | details → |
| 10    | every Tuesday, 17:05 - 18:35, room 213   | Walentyna Krawczenko        | 0/18     | details → |
| 11    | every Monday, 18:45 - 20:15, room 203    | Paulina Rogulska            | 0/18     | details → |
| 12    | every Monday, 18:45 - 20:15, room 203    | Paulina Rogulska            | 0/18     | details → |
| 13    | every Thursday, 11:15 - 12:45, room 213  | Urszula Romańczuk           | 0/18     | details → |
| 14    | every Thursday, 11:15 - 12:45, room 213  | Urszula Romańczuk           | 0/18     | details → |
| 15    | every Monday, 11:15 - 12:45, room 317    | Zuzanna Wiszniowska         | 0/18     | details → |
| 16    | every Monday, 11:15 - 12:45, room 317    | Zuzanna Wiszniowska         | 0/18     | details → |

Course descriptions are protected by copyright. Copyright by Wroclaw University of Science and Technology.